## **S4F72**

# **Contracts and Conditions in SAP Contract and Lease Management for SAP S/4HANA**

#### **COURSE OUTLINE**

Course Version: 23 Course Duration:

## **SAP Copyrights, Trademarks and Disclaimers**

© 2023 SAP SE or an SAP affiliate company. All rights reserved.

No part of this publication may be reproduced or transmitted in any form or for any purpose without the express permission of SAP SE or an SAP affiliate company.

SAP and other SAP products and services mentioned herein as well as their respective logos are trademarks or registered trademarks of SAP SE (or an SAP affiliate company) in Germany and other countries. Please see <a href="https://www.sap.com/corporate/en/legal/copyright.html">https://www.sap.com/corporate/en/legal/copyright.html</a> for additional trademark information and notices.

Some software products marketed by SAP SE and its distributors contain proprietary software components of other software vendors.

National product specifications may vary.

These materials may have been machine translated and may contain grammatical errors or inaccuracies.

These materials are provided by SAP SE or an SAP affiliate company for informational purposes only, without representation or warranty of any kind, and SAP SE or its affiliated companies shall not be liable for errors or omissions with respect to the materials. The only warranties for SAP SE or SAP affiliate company products and services are those that are set forth in the express warranty statements accompanying such products and services, if any. Nothing herein should be construed as constituting an additional warranty.

In particular, SAP SE or its affiliated companies have no obligation to pursue any course of business outlined in this document or any related presentation, or to develop or release any functionality mentioned therein. This document, or any related presentation, and SAP SE's or its affiliated companies' strategy and possible future developments, products, and/or platform directions and functionality are all subject to change and may be changed by SAP SE or its affiliated companies at any time for any reason without notice. The information in this document is not a commitment, promise, or legal obligation to deliver any material, code, or functionality. All forward-looking statements are subject to various risks and uncertainties that could cause actual results to differ materially from expectations. Readers are cautioned not to place undue reliance on these forward-looking statements, which speak only as of their dates, and they should not be relied upon in making purchasing decisions.

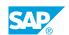

## **Typographic Conventions**

American English is the standard used in this handbook.

The following typographic conventions are also used.

| This information is displayed in the instructor's presentation | <b>-</b>        |
|----------------------------------------------------------------|-----------------|
| Demonstration                                                  | -               |
| Procedure                                                      | 2 3             |
| Warning or Caution                                             | A               |
| Hint                                                           | <b>Q</b>        |
| Related or Additional Information                              | <b>&gt;&gt;</b> |
| Facilitated Discussion                                         | ,               |
| User interface control                                         | Example text    |
| Window title                                                   | Example text    |

## **Contents**

| vii                   | Course Overview |                                                                                                    |  |
|-----------------------|-----------------|----------------------------------------------------------------------------------------------------|--|
| 1                     | Unit 1:         | SAP Real Estate Contract Management with SAP S/4HANA and SAP Fiori: Introduction                                                                                                    |  |
| 1                     |                 | Lesson: Understanding SAP Real Estate Contract Management with SAP S/4HANA and SAP Fiori                                                                                                    |  |
| 3                     | Unit 2:         | SAP RE Contract Management: Overview                                                                                                    |  |
| 3                     |                 | Lesson: Understanding Contract Management in SAP RE                                                                                                    |  |
| 5                     | Unit 3:         | SAP RE Contract Management: Contract Details                                                                                                    |  |
| 5<br>5<br>5<br>5<br>6 |                 | Lesson: Understanding Contract Objects Lesson: Understanding Contract Partners Lesson: Understanding Contract Conditions Lesson: Understanding Contract Terms Lesson: Understanding Further Contract Attributes |  |
| 7                     | Unit 4:         | Contract-Related Postings                                                                                                    |  |
| 7<br>7<br>7<br>7      |                 | Lesson: Understanding Contract-Related Posting Processes Lesson: Understanding Periodic Postings Lesson: Understanding Posting Documents Lesson: Understanding Further Posting Processes                        |  |
| 9                     | Unit 5:         | Account Determination                                                                                                    |  |
| 9<br>9<br>9           |                 | Lesson: Understanding Condition Groups and Condition Types Lesson: Understanding Flow Types Lesson: Understanding Account Determination                                                                         |  |
| 11                    | Unit 6:         | System Setup                                                                                                    |  |
| 11<br>11<br>11        |                 | Lesson: Performing the Main Customizing Tasks<br>Lesson: Maintaining Settings for Contracts<br>Lesson: Maintaining Settings for Account Determination                                                           |  |

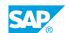

## **Course Overview**

#### **TARGET AUDIENCE**

This course is intended for the following audiences:

- Application Consultant
- Super / Key / Power User

## UNIT 1

## SAP Real Estate Contract Management with SAP S/ 4HANA and SAP Fiori: Introduction

## Lesson 1: Understanding SAP Real Estate Contract Management with SAP S/4HANA and SAP Fiori

#### **Lesson Objectives**

- Describe SAP Real Estate Management with SAP S/4HANA
- Describe Fiori apps for SAP RE Contract Management

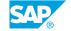

## **UNIT 2 SAP RE Contract Management: Overview**

#### **Lesson 1: Understanding Contract Management in SAP RE**

#### **Lesson Objectives**

- Understand the solution design of SAP Real Estate Management contracts
- Describe organizational structures for SAP RE
- Describe contract relations and the contract lifecycle in SAP RE

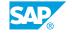

## **UNIT 3 SAP RE Contract Management: Contract Details**

#### **Lesson 1: Understanding Contract Objects**

#### **Lesson Objectives**

After completing this lesson, you will be able to:

- Describe contract objects
- Describe other contract objects (real estate and non-RE objects, including object groups)

#### **Lesson 2: Understanding Contract Partners**

#### **Lesson Objectives**

After completing this lesson, you will be able to:

- Describe business partners and business partner roles
- Describe contract types and related business partner roles

#### **Lesson 3: Understanding Contract Conditions**

#### **Lesson Objectives**

After completing this lesson, you will be able to:

- Understand contract conditions
- Maintain contract conditions
- Understand posting parameters
- Understand cash flow

#### **Lesson 4: Understanding Contract Terms**

#### **Lesson Objectives**

- Understand contract terms (contract validity data)
- Maintain notices
- Maintain contract renewals

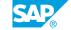

#### **Lesson 5: Understanding Further Contract Attributes**

#### **Lesson Objectives**

- Understand resubmissions
- Understand measurements
- Use additional texts
- Describe overviews (information system)

UNIT 4

## **Contract-Related Postings**

#### **Lesson 1: Understanding Contract-Related Posting Processes**

#### **Lesson Objectives**

After completing this lesson, you will be able to:

- Understand and explain contract-related posting processes
- Understand integration between SAP RE and SAP S/4HANA Finance

#### **Lesson 2: Understanding Periodic Postings**

#### **Lesson Objectives**

After completing this lesson, you will be able to:

Understand periodic postings and posting-relevant contract data

#### **Lesson 3: Understanding Posting Documents**

#### **Lesson Objectives**

After completing this lesson, you will be able to:

- Understand periodic postings for lease-in contracts
- Understand periodic postings for lease-out contracts
- Understand distribution postings
- Explain the posting information system
- Reverse periodic postings

#### **Lesson 4: Understanding Further Posting Processes**

#### **Lesson Objectives**

After completing this lesson, you will be able to:

Explain further posting processes

UNIT 5

### **Account Determination**

#### **Lesson 1: Understanding Condition Groups and Condition Types**

#### **Lesson Objectives**

After completing this lesson, you will be able to:

· Understand condition groups and condition types

#### **Lesson 2: Understanding Flow Types**

#### **Lesson Objectives**

After completing this lesson, you will be able to:

• Understand flow types and reference flow types

#### **Lesson 3: Understanding Account Determination**

#### **Lesson Objectives**

After completing this lesson, you will be able to:

• Understand the account determination process

## UNIT 6 System Setup

#### **Lesson 1: Performing the Main Customizing Tasks**

#### **Lesson Objectives**

After completing this lesson, you will be able to:

• Describe the main Customizing tasks for SAP RE contracts

#### **Lesson 2: Maintaining Settings for Contracts**

#### **Lesson Objectives**

After completing this lesson, you will be able to:

• Describe the necessary settings for contracts

#### **Lesson 3: Maintaining Settings for Account Determination**

#### **Lesson Objectives**

After completing this lesson, you will be able to:

• Describe the settings for conditions and account determination

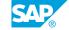